# Oracle® Enterprise Manager Virtual Infrastructure Plug-in Metric Reference Manual

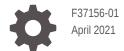

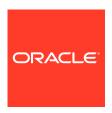

Oracle Enterprise Manager Virtual Infrastructure Plug-in Metric Reference Manual,

F37156-01

Copyright © 2014, 2021, Oracle and/or its affiliates.

This software and related documentation are provided under a license agreement containing restrictions on use and disclosure and are protected by intellectual property laws. Except as expressly permitted in your license agreement or allowed by law, you may not use, copy, reproduce, translate, broadcast, modify, license, transmit, distribute, exhibit, perform, publish, or display any part, in any form, or by any means. Reverse engineering, disassembly, or decompilation of this software, unless required by law for interoperability, is prohibited.

The information contained herein is subject to change without notice and is not warranted to be error-free. If you find any errors, please report them to us in writing.

If this is software or related documentation that is delivered to the U.S. Government or anyone licensing it on behalf of the U.S. Government, then the following notice is applicable:

U.S. GOVERNMENT END USERS: Oracle programs (including any operating system, integrated software, any programs embedded, installed or activated on delivered hardware, and modifications of such programs) and Oracle computer documentation or other Oracle data delivered to or accessed by U.S. Government end users are "commercial computer software" or "commercial computer software documentation" pursuant to the applicable Federal Acquisition Regulation and agency-specific supplemental regulations. As such, the use, reproduction, duplication, release, display, disclosure, modification, preparation of derivative works, and/or adaptation of i) Oracle programs (including any operating system, integrated software, any programs embedded, installed or activated on delivered hardware, and modifications of such programs), ii) Oracle computer documentation and/or iii) other Oracle data, is subject to the rights and limitations specified in the license contained in the applicable contract. The terms governing the U.S. Government's use of Oracle cloud services are defined by the applicable contract for such services. No other rights are granted to the U.S. Government.

This software or hardware is developed for general use in a variety of information management applications. It is not developed or intended for use in any inherently dangerous applications, including applications that may create a risk of personal injury. If you use this software or hardware in dangerous applications, then you shall be responsible to take all appropriate fail-safe, backup, redundancy, and other measures to ensure its safe use. Oracle Corporation and its affiliates disclaim any liability for any damages caused by use of this software or hardware in dangerous applications.

Oracle and Java are registered trademarks of Oracle and/or its affiliates. Other names may be trademarks of their respective owners.

Intel and Intel Inside are trademarks or registered trademarks of Intel Corporation. All SPARC trademarks are used under license and are trademarks or registered trademarks of SPARC International, Inc. AMD, Epyc, and the AMD logo are trademarks or registered trademarks of Advanced Micro Devices. UNIX is a registered trademark of The Open Group.

This software or hardware and documentation may provide access to or information about content, products, and services from third parties. Oracle Corporation and its affiliates are not responsible for and expressly disclaim all warranties of any kind with respect to third-party content, products, and services unless otherwise set forth in an applicable agreement between you and Oracle. Oracle Corporation and its affiliates will not be responsible for any loss, costs, or damages incurred due to your access to or use of third-party content, products, or services, except as set forth in an applicable agreement between you and Oracle.

# Contents

## Preface

| Audience                                                                          | vi  |
|-----------------------------------------------------------------------------------|-----|
| Documentation Accessibility                                                       | vi  |
| Related Documents                                                                 | vi  |
| Conventions                                                                       | Vi  |
| How to Use This Manual                                                            |     |
| Structure of This Manual                                                          | iz  |
| Background Information on Metrics, Thresholds, and Alerts Troubleshooting Metrics | X   |
| Oracle Compute Site                                                               |     |
| Load                                                                              | 1-  |
| CPU Utilization (%)                                                               | 1-  |
| Memory Utilization (%)                                                            | 1-  |
| Oracle Compute SNMP System Log Events                                             | 1-3 |
| Event Time                                                                        | 1-2 |
| Event Details                                                                     | 1-2 |
| Event Status                                                                      | 1-7 |
| Oracle Compute Orchestration Status                                               | 1-2 |
| Name                                                                              | 1-3 |
| Message                                                                           | 1-3 |
| Status                                                                            | 1-3 |
| Response                                                                          | 1-3 |
| Status                                                                            | 1-4 |
| Oracle Compute Service Count Information                                          | 1-4 |
| Service Name                                                                      | 1-4 |
| Absolute Maximum                                                                  | 1-4 |
| Absolute Minimum                                                                  | 1-4 |
| Current number of Nodes running the service                                       | 1-5 |

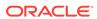

# 2 Oracle Compute Cluster

| Load                                     | 2-1 |
|------------------------------------------|-----|
| CPU Utilization (%)                      | 2-1 |
| Memory Utilization (%)                   | 2-1 |
| Oracle Compute Identifiers               | 2-1 |
| Server Name                              | 2-1 |
| Virtual Platform UUID                    | 2-2 |
| Virtual Platform IP Address              | 2-2 |
| Oracle Server Response                   | 2-2 |
| Target Identifier                        | 2-2 |
| State                                    | 2-2 |
| Status                                   | 2-3 |
| Oracle Virtual Platform Response         | 2-3 |
| Target Identifier                        | 2-3 |
| State                                    | 2-3 |
| Status                                   | 2-3 |
| Oracle Virtual Platform Load             | 2-3 |
| Physical Server Memory Free (MB)         | 2-4 |
| Physical Server Memory used (MB)         | 2-4 |
| Physical Server Memory utilization (%)   | 2-4 |
| Physical Server Swap Memory used (MB)    | 2-4 |
| Physical Server Swap utilization (%)     | 2-5 |
| Target Separator                         | 2-5 |
| Dom0 Load                                | 2-5 |
| CPU utilization (%)                      | 2-5 |
| Local Disk space utilization (%)         | 2-5 |
| Logical memory free (MB)                 | 2-6 |
| Memory free (MB)                         | 2-6 |
| Used Logical Memory (%)                  | 2-6 |
| Memory used (MB)                         | 2-6 |
| Memory utilization (%)                   | 2-7 |
| Number of virtual machines               | 2-7 |
| Total Processes                          | 2-7 |
| Swap space used (MB)                     | 2-7 |
| Swap space utilization(%)                | 2-8 |
| Target Separator                         | 2-8 |
| Oracle Virtual Platform Network Activity | 2-8 |
| Read throughput (MB per second)          | 2-8 |

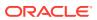

| Total throughput (MB per second)                                                                                                    | 2-9                                                                       |
|----------------------------------------------------------------------------------------------------|---------------------------------------------------------------------------|
| Write throughput (MB per second)                                                                                                    | 2-9                                                                       |
| Interface Name                                                                                                    | 2-9                                                                       |
| Target Separator (Network Activity)                                                                                                    | 2-9                                                                       |
| Oracle Virtual Server Response                                                                                                    | 2-9                                                                       |
| Target Identifier                                                                                                    | 2-10                                                                      |
| State                                                                                                    | 2-10                                                                      |
| Status                                                                                                    | 2-10                                                                      |
| Oracle Virtual Server Load                                                                                                    | 2-10                                                                      |
| Relative CPU utilization of the virtual machine (%)                                                                                                    | 2-10                                                                      |
| Target Separator                                                                                                    | 2-11                                                                      |
| Oracle Compute Orchestration                                                                                                    |                                                                           |
| Oracle Compute Orchestration State                                                                                                    | 3-1                                                                       |
| Message                                                                                                    | 3-1                                                                       |
| State                                                                                                    | 3-1                                                                       |
| Response                                                                                                    | 3-2                                                                       |
| Status                                                                                                    | 3-2                                                                       |
|                                                                                                    | 3-2                                                                       |
| Oracle Virtual Platform  Basic Configuration Details                                                                                                    | 3-2<br>                                                                   |
| Oracle Virtual Platform                                                                                                    |                                                                           |
| Oracle Virtual Platform  Basic Configuration Details                                                                                                    | 4-1                                                                       |
| Oracle Virtual Platform  Basic Configuration Details Platform Version                                                                                                    | 4-1<br>4-1                                                                |
| Oracle Virtual Platform  Basic Configuration Details Platform Version Allocated CPU Allocated Memory (MB)                                                                                                    | 4-1<br>4-1<br>4-1                                                         |
| Oracle Virtual Platform  Basic Configuration Details Platform Version Allocated CPU                                                                                                    | 4-1<br>4-1<br>4-1                                                         |
| Oracle Virtual Platform  Basic Configuration Details Platform Version Allocated CPU Allocated Memory (MB)  Network Activity                                                                                                    | 4-1<br>4-1<br>4-1<br>4-1                                                  |
| Oracle Virtual Platform  Basic Configuration Details Platform Version Allocated CPU Allocated Memory (MB)  Network Activity Interface NAME                                                                                                    | 4-1<br>4-1<br>4-1<br>4-1<br>4-2                                           |
| Oracle Virtual Platform  Basic Configuration Details Platform Version Allocated CPU Allocated Memory (MB)  Network Activity Interface NAME Total throughput (MB per second)                                                                                                    | 4-1<br>4-1<br>4-1<br>4-1<br>4-2<br>4-2                                    |
| Oracle Virtual Platform  Basic Configuration Details    Platform Version    Allocated CPU    Allocated Memory (MB)  Network Activity    Interface NAME    Total throughput (MB per second)    Read throughput (MB per second)                                                                                                    | 4-1<br>4-1<br>4-1<br>4-1<br>4-2<br>4-2<br>4-2                             |
| Oracle Virtual Platform  Basic Configuration Details Platform Version Allocated CPU Allocated Memory (MB)  Network Activity Interface NAME Total throughput (MB per second) Read throughput (MB per second) Write throughput (MB per second)                                                                                                    | 4-1<br>4-1<br>4-1<br>4-1<br>4-2<br>4-2<br>4-2<br>4-3                      |
| Oracle Virtual Platform  Basic Configuration Details    Platform Version    Allocated CPU    Allocated Memory (MB)  Network Activity    Interface NAME    Total throughput (MB per second)    Read throughput (MB per second)    Write throughput (MB per second)  Network Activity Summary                                                                                                    | 4-1<br>4-1<br>4-1<br>4-1<br>4-2<br>4-2<br>4-3<br>4-3                      |
| Oracle Virtual Platform  Basic Configuration Details     Platform Version     Allocated CPU     Allocated Memory (MB)  Network Activity     Interface NAME     Total throughput (MB per second)     Read throughput (MB per second)     Write throughput (MB per second)  Network Activity Summary     Highest Read Throughput (MB per second)                                                                                                    | 4-1<br>4-1<br>4-1<br>4-1<br>4-2<br>4-2<br>4-2<br>4-3<br>4-3<br>4-3        |
| Oracle Virtual Platform  Basic Configuration Details Platform Version Allocated CPU Allocated Memory (MB)  Network Activity Interface NAME Total throughput (MB per second) Read throughput (MB per second) Write throughput (MB per second) Network Activity Summary Highest Read Throughput (MB per second) Highest Total Throughput (MB per second)                                                                                                    | 4-1<br>4-1<br>4-1<br>4-1<br>4-2<br>4-2<br>4-3<br>4-3<br>4-3<br>4-3        |
| Oracle Virtual Platform  Basic Configuration Details Platform Version Allocated CPU Allocated Memory (MB)  Network Activity Interface NAME Total throughput (MB per second) Read throughput (MB per second) Write throughput (MB per second)  Network Activity Summary Highest Read Throughput (MB per second) Highest Total Throughput (MB per second) Highest Write Throughput (MB per second)                                                                                                    | 4-1<br>4-1<br>4-1<br>4-1<br>4-2<br>4-2<br>4-2<br>4-3<br>4-3<br>4-3<br>4-3 |
| Oracle Virtual Platform  Basic Configuration Details Platform Version Allocated CPU Allocated Memory (MB)  Network Activity Interface NAME Total throughput (MB per second) Read throughput (MB per second) Write throughput (MB per second) Network Activity Summary Highest Read Throughput (MB per second) Highest Total Throughput (MB per second) Highest Write Throughput (MB per second) Total throughput (MB per second)                                                                                                    | 4-1<br>4-1<br>4-1<br>4-1<br>4-2<br>4-2<br>4-3<br>4-3<br>4-3<br>4-4        |
| Oracle Virtual Platform  Basic Configuration Details     Platform Version     Allocated CPU     Allocated Memory (MB)  Network Activity     Interface NAME     Total throughput (MB per second)     Read throughput (MB per second)     Write throughput (MB per second)  Network Activity Summary     Highest Read Throughput (MB per second)     Highest Write Throughput (MB per second)     Total throughput (MB per second)     Total throughput (MB per second)     Total throughput (MB per second)     Total throughput (MB per second) Network Configuration | 4-1<br>4-1<br>4-1<br>4-1<br>4-2<br>4-2<br>4-3<br>4-3<br>4-3<br>4-4<br>4-4 |
| Oracle Virtual Platform  Basic Configuration Details    Platform Version    Allocated CPU    Allocated Memory (MB)  Network Activity    Interface NAME    Total throughput (MB per second)    Read throughput (MB per second)    Write throughput (MB per second)  Network Activity Summary    Highest Read Throughput (MB per second)    Highest Write Throughput (MB per second)    Total throughput (MB per second)    Total throughput (MB per second)    Total throughput (MB per second)    Network Configuration    Interface Name                             | 4-1<br>4-1<br>4-1<br>4-1<br>4-2<br>4-2<br>4-3<br>4-3<br>4-3<br>4-4<br>4-4 |

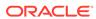

| Netmask                                                      | 4-5               |
|--------------------------------------------------------------|-------------------|
| Bandwidth                                                    | 4-5               |
| Oracle Virtual Server                                        | 4-5               |
| Server Virtual Id                                            | 4-5               |
| Response                                                     | 4-6               |
| Status                                                       | 4-6               |
| Server Load                                                  | 4-6               |
| Physical Server Memory Free (MB)                             | 4-6               |
| Physical Server Memory used (MB)                             | 4-6               |
| Physical Server Memory utilization (%)                       | 4-7               |
| Physical Server Swap Memory used (MB)                        | 4-7               |
| Physical Server Swap utilization (%)                         | 4-7               |
| Oracle Virtual Server                                        |                   |
| Basic Configuration Details                                  | 5-1               |
| Allocated CPU                                                | 5-1               |
| Allocated Memory (MB)                                        | 5-1               |
| DNS Zone                                                     | 5-1               |
| Guest UUID                                                   | 5-2               |
| IP Address                                                   | 5-2               |
| Load                                                         | 5-2               |
| Relative CPU utilization of the virtual machine (%)          | 5-2               |
| Response                                                     | 5-2               |
| Status                                                       | 5-2               |
| Oracle Server                                                |                   |
| Hardware Configuration                                       | 6-1               |
| Machine Architecture                                         | 6-1               |
| Clock Frequency (MHz)                                        | 6-1               |
| CPU Count                                                    | 6-1               |
| Number of Sockets                                            | 6-1               |
| Total CPU Cores                                              | 6-2               |
|                                                              | 6-2               |
| CPU Cores Per Socket                                         | <u> </u>          |
| CPU Cores Per Socket CPU Threads Per Core                    | 6-2               |
|                                                              |                   |
| CPU Threads Per Core                                         | 6-2               |
| CPU Threads Per Core Enabled CPU Cores                       | 6-2<br>6-2        |
| CPU Threads Per Core Enabled CPU Cores Local Disk Space (GB) | 6-2<br>6-2<br>6-2 |

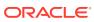

| Bandwidth | 6-3 |
|-----------|-----|
| Response  | 6-3 |
| Status    | 6-3 |

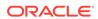

## **Preface**

This manual is a compilation of the Oracle Virtual Infrastructure metrics provided in Oracle Enterprise Manager.

## **Audience**

This document is intended for Oracle Enterprise Manager users interested in Oracle Virtual Infrastructure metrics.

# **Documentation Accessibility**

For information about Oracle's commitment to accessibility, visit the Oracle Accessibility Program website at http://www.oracle.com/pls/topic/lookup?ctx=acc&id=docacc.

#### **Access to Oracle Support**

Oracle customers that have purchased support have access to electronic support through My Oracle Support. For information, visit http://www.oracle.com/pls/topic/lookup?ctx=acc&id=info or visit http://www.oracle.com/pls/topic/lookup?ctx=acc&id=trs if you are hearing impaired.

## **Related Documents**

For more information, see the following documents in the Oracle Enterprise Manager 13c documentation set:

- Enterprise Manager Cloud Administration Guide
- Enterprise Manager Cloud Control Administrator's Guide

# Conventions

The following text conventions are used in this document:

| Convention | Meaning                                                                                                    |
|------------|----------------------------------------------------------------------------------------------------|
| boldface   | Boldface type indicates graphical user interface elements associated with an action, or terms defined in text or the glossary.         |
| italic     | Italic type indicates book titles, emphasis, or placeholder variables for which you supply particular values.                          |
| monospace  | Monospace type indicates commands within a paragraph, URLs, code in examples, text that appears on the screen, or text that you enter. |

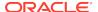

## How to Use This Manual

The Oracle Enterprise Manager Oracle Virtual Infrastructure Metric Reference Manual (hereafter referred to as the Oracle Virtual Infrastructure Metric Reference Manual) lists all the Oracle Virtual Infrastructure target metrics that Enterprise Manager monitors.

#### This preface describes:

- Structure of This Manual
- · Background Information on Metrics, Thresholds, and Alerts
- Troubleshooting Metrics

## Structure of This Manual

This manual contains a chapter for each target for which there are metrics.

The metrics in each chapter are in alphabetical order according to category.

#### **Metric Information**

The information for each metric comprises a description, summary of the metric's "vital statistics", data source (if available), and user action. The following list provides greater detail:

Description

Explanation following the metric name. This text defines the metric and, when available, provides additional information pertinent to the metric.

Metric Summary

Explains in table format the target version, collection frequency, default warning threshold, default critical threshold, and alert text for the metric.

Data Source

How the metric is calculated. In some metrics, data source information is not available.

User Action

Suggestions of how to solve the problem causing the alert.

## **Examples of Metric Summary Tables**

This section provides examples of Metric Summary tables you will see in this guide.

When default thresholds are not defined for a metric, only the target version and collection frequency are available.

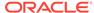

|   | Target Version | Collection Frequency |
|---|----------------|----------------------|
| Ī | All Versions   | Every 15 Minutes     |

# Definitions of Columns in Metric Summary Tables

As previously mentioned, the Metric Summary table is part of the overall metric information. The following table provides descriptions of columns in the Metric Summary table.

| Column Header                 | Column Definition                                                                                                    |
|-------------------------------|----------------------------------------------------------------------------------------------------|
| Target Version                | Version of the target, for example, 9.0.2.x and 10.1.0.x. The x at the end of a version (for example, 9.0.2.x) represents the subsequent patchsets associated with that release.                                                                                            |
| Collection Frequency          | The rate at which the Management Agent collects data. The collection frequency for a metric comes from the Enterprise Manager default collection file for that target type.                                                                                                 |
| Default Warning<br>Threshold  | Value that indicates whether a warning alert should be initiated. If the evaluation of the warning threshold value returns a result of TRUE for the specified number of consecutive occurrences defined for the metric, an alert triggers at the warning severity level.    |
| Default Critical<br>Threshold | Value that indicates whether a critical alert should be initiated. If the evaluation of the critical threshold value returns a result of TRUE for the specified number of consecutive occurrences defined for the metric, an alert triggers at the critical severity level. |
| Alert Text                    | Message indicating why the alert was generated. Words that display between percent signs (%) denote variables. For example, Disk Utilization for %keyValue% is %value%% could translate to Disk Utilization for d0 is 80%.                                                  |

# Background Information on Metrics, Thresholds, and Alerts

An event is a significant occurrence on a managed target that typically indicates something has occurred outside normal operating conditions, such as a performance threshold violation, an unapproved change in application configuration files, or job failure. An event can also be raised to signal successful operations or a job successfully completed.

Existing Enterprise Manager customers may be familiar with metric alerts and metric collection errors. For Enterprise Manager 13c, metric alerts are a type of event. A metric alert event is generated when an alert occurs for a metric on a specific target (Example: CPU utilization for a host target) or a metric on a target and object combination (Example: Space usage on a specific tablespace of a database target.)

Thresholds are boundary values against which monitored metric values are compared. For example, for each disk device associated with the Disk Utilization (%) metric, you can define a different warning and critical threshold. Some of the thresholds are predefined by Oracle, others are not.

When a threshold is reached, an alert is generated. This alert is an indicator signifying that a particular condition has been encountered and is triggered when one of the following conditions is true:

- A threshold is reached.
- An alert has been cleared.

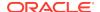

- The availability of a monitored service changes. For example, the availability of an application server changes from up to down.
- A specific condition occurs. For example, an alert is triggered whenever an error message is written to a database alert log file.

Alerts are detected through a polling-based mechanism by checking for the monitored condition from a separate process at regular, predefined intervals.

#### See Also:

See the *Oracle Enterprise Manager Concepts* manual and the Enterprise Manager online help for additional information about metrics, thresholds, and alerts

## **Editing**

Out of the box, Enterprise Manager comes with thresholds for critical metrics. Warning and critical thresholds are used to generate an alert, letting you know of impending problems so that you can address them in a timely manner.

To better suit the monitoring needs of your organization, you can edit the thresholds provided by Enterprise Manager and define new thresholds. When defining thresholds, the key is to choose acceptable values to avoid unnecessary alerts, while still being notified of issues in a timely manner.

You can establish thresholds that will provide pertinent information in a timely manner by defining metric baselines that reflect how your system runs for a normal period of time.

The metrics listed on the Edit Thresholds page are either default metrics provided by Oracle or metrics whose thresholds you can change.

## Specifying Multiple Thresholds

The Specifying Multiple Thresholds functionality allows you to define various subsets of data that can have different thresholds. By specifying multiple thresholds, you can refine the data used to trigger alerts, which are one of the key benefits of using Enterprise Manager. The key in specifying multiple thresholds is to determine how the comparison relates to the metric threshold as a whole. What benefit will be realized by defining a more stringent or lax threshold for that particular device, mount point, and so on. For example, using the Average Disk I/O Service Time metric, you can define warning and critical thresholds to be applied to all disks (sd0 and sd1), or you can define different warning and critical thresholds for a specific disk (sd0). This allows you to adjust the thresholds for sd0 to be more stringent or lax for that particular disk.

## Accessing Metrics Using the Cloud Control Console

To access metrics in the Cloud Control Console, use the All Metrics page associated with a particular target by doing the following:

- 1. From the Cloud Control Console, choose the target.
- 2. On the target's home page, click **All Metrics** in the Related Links section.

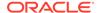

3. On the All Metrics page, choose the metric of interest.

# **Troubleshooting Metrics**

In the unlikely situation that a metric does not report a correct value, you must determine if the problem is related to the:

- Metric providing the wrong values or failing with an error, or
- If the problem is *after* the Management Agent in the execution flow of the metric, that is, the metric value is correct but, for some reason, the data is not reaching the Oracle Management Service.

To aid you in this determination, Oracle provides the Metric Browser; a troubleshooting tool that can be used with Enterprise Manager to see the raw data being collected by the Management Agent.

## Accessing the Metric Browser

When enabled, the Metric Browser can be accessed using a web browser, for example, Netscape, Firefox, and Internet Explorer, using a URL of the form:

http|https://agent\_hostname:agent\_port/emd/browser/main

#### for example

http://myServer.myDomain:3872/emd/browser/main

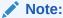

You can determine the protocol (http or https), the host name, and the Management Agent port that should be used from the output of the following command (run on the Management Agent host):

agent\_home/bin/emctl status agent

The Management Agent URL, listed in the output to that command, needs only to have *browser* placed between *emd* and *main*.

By default, the Metric Browser is disabled. When the Metric Browser is disabled, you receive the following error:

HTTP Error 403 - Forbidden if the metric browser has not been enabled.

# How to Enable the Metric Browser and the Management Agent Browser for the Oracle Management Agent

Follow these steps to enable the Metric Browser.

- 1. The Metric Browser is enabled by setting the enableMetricBrowser property in the Management Agent's emd.properties file. The location of that file depends on the type of Management Agent you are working with:
  - For the Cloud Control (central|standalone) Management Agent, the file is:

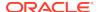

AGENT\_HOME/sysman/config/emd.properties

For a clustered (RAC) Management Agent install, the file is:

AGENT\_HOME/hostname/sysman/config/emd.properties

For the Database Control Management Agent, the file is:

DATABASE\_HOME/hostname\_SID/sysman/config/emd.properties

For Application Server Control Management Agent, the file is:

AS\_HOME/sysman/config/emd.properties

- 2. Make a backup copy of the emd.properties file.
- 3. Edit the file and locate the line that reads:

```
#To enable the metric browser, uncomment the following line
#This is a reloadable parameter
#
#enableMetricBrowser=true
```

4. Uncomment the line: #enableMetricBrowser=true, so that it reads:

enableMetricBrowser=true

**5.** Reload the Management Agent Configuration using the command:

AGENT\_HOME/bin/emctl reload agent

**6.** After reloading the Management Agent, the Metric Browser will be enabled and therefore accessible using a browser.

## Running the Metric Collection Outside the Management Agent

Running the metric collection outside the Management Agent is specific to each metric and requires a firsthand knowledge of each specific metric. Each metric has its own method of collecting its data and some metrics cannot be run *standalone* because they are calculated from other metrics.

An example of running the metric collection outside the Management Agent is the command line.

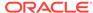

1

# Oracle Compute Site

An Oracle Compute Site is a location running Oracle Compute Director with one or more clusters. This chapter describes the metrics defined for the Oracle Compute Site target type.

For more information about Oracle Compute Site targets, see the *Oracle Enterprise Manager Cloud Administration Guide* .

## Load

This metric category describes the Oracle Compute Site Load metrics.

## CPU Utilization (%)

This metric provides the average CPU utilization of all Dom0 in the site.

| Target Version | Collection<br>Frequency | Default Warning<br>Threshold | Default Critical<br>Threshold | Alert Text                                                                                                    |
|----------------|-------------------------|------------------------------|-------------------------------|----------------------------------------------------------------------------------------------------|
| All Versions   | Every 5 Minutes         | Not Defined                  | Not Defined                   | CPU Utilization is %value% %%, crossed warning (%warning_threshold%) or critical (%critical_threshold%) threshold. |

# Memory Utilization (%)

This metric displays the percentage of memory utilization of the Oracle Compute Site target.

| Target Version | Collection<br>Frequency | Default Warning<br>Threshold | Default Critical<br>Threshold | Alert Text                                                                                                    |
|----------------|-------------------------|------------------------------|-------------------------------|----------------------------------------------------------------------------------------------------|
| All Versions   | Every 5 Minutes         | Not Defined                  | Not Defined                   | Memory Utilization is %value% %%, crossed warning (%warning_threshold%) or critical (%critical_threshold%) threshold. |

# Oracle Compute SNMP System Log Events

This metric category describes the metrics associated with SNMP system log events.

#### **Event Time**

This metric displays the time when the SNMP Event was generated.

| Target Version | Collection Frequency |
|----------------|----------------------|
| All Versions   | N/A                  |

## **Event Details**

This metric displays the message that is received as part of the SNMP Trap.

| Target Version | Collection Frequency |
|----------------|----------------------|
| All Versions   | N/A                  |

#### **Event Status**

This metric displays the severity of the generated SNMP Event and this is the metric on which the thresholds are set. The following are the possible values for the Event status:

- emergency(0)
- alert(1)
- critical (2)
- error (3)
- warning (4)
- notice (5)
- informational (6)
- debug (7)

| Target Version | Collection<br>Frequency | Default Warning<br>Threshold | Default Critical<br>Threshold | Alert Text                                                                                        |
|----------------|-------------------------|------------------------------|-------------------------------|---------------------------------------------------------------------------------------------------|
| All Versions   | N/A                     | Not Defined                  | Not Defined                   | SNMP Critical System Log Detail: %ocEventDetails% (SNMP EventTime: %ocEventTime% (epoch format)). |

# Oracle Compute Orchestration Status

This metric category describes the metrics associated with the Oracle Compute Orchestration status.

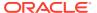

## Name

The metric displays the name of the Orchestration.

| Target Version | Collection Frequency |
|----------------|----------------------|
| All Versions   | Every 15 Minutes     |

# Message

This metric captures errors or warnings only if they are available for the Orchestration.

| Target Version | Collection Frequency |
|----------------|----------------------|
| All Versions   | Every 15 Minutes     |

#### Status

This metric captures the state of the orchestration. Possible values for the state:

- ready
- stopping
- shutting\_down
- warning
- stopped
- shut\_down
- starting
- restarting
- error
- unavailable

| Target Version | Collection<br>Frequency | Default Warning<br>Threshold | Default Critical<br>Threshold | Alert Text                                                    |
|----------------|-------------------------|------------------------------|-------------------------------|---------------------------------------------------------------|
| All Versions   | Every 15 Minutes        | Not Defined                  | error                         | Oracle Compute Orchestration : %keyvalue% is in error status. |

# Response

This metric category provides the status of the Oracle Compute Site target, that is, whether it is up or down.

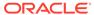

#### **Status**

This metric displays the reported status of the Oracle Compute Site. The value of this metric determines if the target is up or down in Enterprise Manager.

| Target Version | Collection<br>Frequency | Default Warning<br>Threshold | Default Critical<br>Threshold | Alert Text                      |
|----------------|-------------------------|------------------------------|-------------------------------|---------------------------------|
| All Versions   | Every 1 Minute          | Not Defined                  | 0                             | Oracle Compute %target% is down |

# Oracle Compute Service Count Information

This metric category describes the metrics associated with the Oracle Compute Service count information.

## Service Name

This metric displays the name of the service running in the Compute Site.

| Target Version | Collection Frequency |
|----------------|----------------------|
| All Versions   | Every 5 Minutes      |

#### **Absolute Maximum**

This metric displays the maximum number of nodes on which the service can be hosted.

| Target Version | Collection Frequency |
|----------------|----------------------|
| All Versions   | Every 5 Minutes      |

## **Absolute Minimum**

This metric displays the minimum number of nodes on which the service can be hosted.

| Target Version | Collection Frequency |
|----------------|----------------------|
| All Versions   | Every 5 Minutes      |

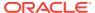

# Current number of Nodes running the service

This metric displays the current number of nodes on which the service is being hosted.

| Target Version | Collection<br>Frequency | Default Warning<br>Threshold | Default Critical<br>Threshold | Alert Text                                                                                                    |
|----------------|-------------------------|------------------------------|-------------------------------|----------------------------------------------------------------------------------------------------|
| All Versions   | Every 5 Minutes         | Not Defined                  | Not Defined                   | Oracle Compute Service:%keyvalue% is running on %current_service_count% nodes, fallen below warning (%warning_threshold%) or critical (%critical_threshold%) threshold. |

# Is Service Count in Range

This is a computed metric having possible values as Yes or No.

| Target Version | Collection<br>Frequency | Default Warning<br>Threshold | Default Critical<br>Threshold | Alert Text                                                                                                    |
|----------------|-------------------------|------------------------------|-------------------------------|----------------------------------------------------------------------------------------------------|
| All Versions   | Every 5 Minutes         | Not Defined                  | No                            | Oracle Compute Service:%keyvalue% is running on %current_service_count% nodes and has either fallen below minimum value %abs_min% or risen above maximum value %abs_max% |

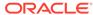

# Oracle Compute Cluster

An Oracle Compute cluster is a group of at least three physical nodes running Oracle Compute software on the same Ethernet domain. This chapter describes the metrics defined for the Oracle Compute cluster target type.

For more information about Oracle Compute Cluster targets, see the *Oracle Enterprise Manager Cloud Administration Guide*.

## Load

This metric category describes the Oracle Compute Cluster Load metrics.

## CPU Utilization (%)

This metric displays the average CPU utilization of all Dom0 in the site.

| Target Version | Collection<br>Frequency | Default Warning<br>Threshold | Default Critical<br>Threshold | Alert Text                                                                                                    |
|----------------|-------------------------|------------------------------|-------------------------------|----------------------------------------------------------------------------------------------------|
| All Versions   | Every 5 Minutes         | Not Defined                  | Not Defined                   | CPU Utilization is %value% %%, crossed warning (%warning_threshold%) or critical (%critical_threshold%) threshold. |

# Memory Utilization (%)

This metric displays the average memory utilization of all Dom0 in the site.

| Target Version | Collection<br>Frequency | Default Warning<br>Threshold | Default Critical<br>Threshold | Alert Text                                                                                                    |
|----------------|-------------------------|------------------------------|-------------------------------|----------------------------------------------------------------------------------------------------|
| All Versions   | Every 5 Minutes         | Not Defined                  | Not Defined                   | Memory Utilization is %value% %%, crossed warning (%warning_threshold%) or critical (%critical_threshold%) threshold. |

# **Oracle Compute Identifiers**

This metric category describes the metrics associated with Oracle Compute Identifiers.

## Server Name

This metric displays the name of the Oracle VM instance.

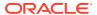

| Target Version | Collection Frequency |
|----------------|----------------------|
| All Versions   | Every 5 Minutes      |

## Virtual Platform UUID

This metric displays the UUID of the Oracle compute node on which the VM instance is running.

| Target Version | Collection Frequency |
|----------------|----------------------|
| All Versions   | Every 5 Minutes      |

## Virtual Platform IP Address

This metric displays the IP address of the Oracle compute node on which the VM instance is running.

| Target Version | Collection Frequency |  |
|----------------|----------------------|--|
| All Versions   | Every 5 Minutes      |  |

# Oracle Server Response

This metric category describes the metrics associated with the response status of the target.

# Target Identifier

This metric specifies the destination target instance to which the metric data will be forwarded.

| Target Version | Collection Frequency |  |
|----------------|----------------------|--|
| All Versions   | Every 1 Minute       |  |

#### State

This metric displays the state of the Oracle compute node.

| Target Version | Collection Frequency |
|----------------|----------------------|
| All Versions   | Every 1 Minute       |

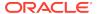

#### **Status**

This metric provides the value for Response:Status metric for the Oracle Server target instance.

| Target Version | Collection Frequency |
|----------------|----------------------|
| All Versions   | Every 1 Minute       |

# Oracle Virtual Platform Response

This metric category describes the metrics associated with the response status of the Oracle Virtual Platform target instance.

# Target Identifier

This metric specifies the destination target instance to which the metric data will be forwarded.

| Target Version | Collection Frequency |
|----------------|----------------------|
| All Versions   | Every 1 Minute       |

## State

This metric displays the state of the Oracle compute node.

| Target Version | Collection Frequency |
|----------------|----------------------|
| All Versions   | Every 1 Minute       |

## **Status**

This metric provides the value for the Response:Status metric for the Oracle Virtual Platform target instance .

| Target Version | Collection Frequency |
|----------------|----------------------|
| All Versions   | Every 1 Minute       |

# Oracle Virtual Platform Load

This metric category describes the load metrics associated with the Oracle Virtual Platform.

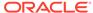

# Physical Server Memory Free (MB)

This metric displays the free memory in MB excluding the Dom0.

| Target Version | Collection<br>Frequency | Default Warning<br>Threshold | Default Critical<br>Threshold | Alert Text                                                                                                    |
|----------------|-------------------------|------------------------------|-------------------------------|----------------------------------------------------------------------------------------------------|
| All Versions   | Every 5 Minutes         | Not Defined                  | Not Defined                   | Oracle Virtual Platform's free memory is %value% MB, gone below warning (%warning_threshold%) or critical (%critical_threshold%) threshold. |

# Physical Server Memory used (MB)

This metric displays the used memory in MB excluding the Dom0.

| Target Version | Collection Frequency |
|----------------|----------------------|
| All Versions   | Every 5 Minutes      |

# Physical Server Memory utilization (%)

This metric displays the memory utilization in MB excluding the Dom0

| Target Version | Collection<br>Frequency | Default Warning<br>Threshold | Default Critical<br>Threshold | Alert Text                                                                                                    |
|----------------|-------------------------|------------------------------|-------------------------------|----------------------------------------------------------------------------------------------------|
| All Versions   | Every 5 Minutes         | Not Defined                  | Not Defined                   | Oracle Virtual Platform's memory utilization is %value% %%, crossed warning (%warning_threshold%) or critical (%critical_threshold%) threshold. |

# Physical Server Swap Memory used (MB)

This metric displays the Swap memory used in MB excluding the Dom0.

| Target Version | Collection Frequency |
|----------------|----------------------|
| All Versions   | Every 5 Minutes      |

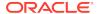

# Physical Server Swap utilization (%)

This metric displays the Swap memory utilization (%) excluding the Dom0.

| Target Version | Collection<br>Frequency | Default Warning<br>Threshold | Default Critical<br>Threshold | Alert Text                                                                                                    |
|----------------|-------------------------|------------------------------|-------------------------------|----------------------------------------------------------------------------------------------------|
| All Versions   | Every 5 Minutes         | Not Defined                  | Not Defined                   | Oracle Virtual Platform's swap utilization is %value% %%, crossed warning (%warning_threshold%) or critical (%critical_threshold) threshold. |

# **Target Separator**

The value for this field determines the destination target instance (Oracle Virtual Platform) to which the metric data will be forwarded.

| Target Version | Collection Frequency |
|----------------|----------------------|
| All Versions   | Every 5 Minutes      |

# Dom<sub>0</sub> Load

This metric category describes the Load metrics associated with the Dom0 (Control Domain).

# CPU utilization (%)

This metric displays the CPU Utilization (%) of the Dom0.

| Target Version | Collection<br>Frequency | Default Warning<br>Threshold | Default Critical<br>Threshold | Alert Text                                                                                                    |
|----------------|-------------------------|------------------------------|-------------------------------|----------------------------------------------------------------------------------------------------|
| All Versions   | Every 5 Minutes         | Not Defined                  | Not Defined                   | Oracle Virtual Platform dom0 cpu utilization is %value%%%, crossed warning (%warning_threshold%) or critical (%critical_threshold%) threshold. |

# Local Disk space utilization (%)

This metric displays the Disk space Utilization (%) of the Dom0

| Target Version | Collection Frequency |
|----------------|----------------------|
| All Versions   | Every 5 Minutes      |

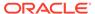

# Logical memory free (MB)

This metric displays the Logical free memory in MB of the Dom0.

| Target Version | Collection<br>Frequency | Default Warning<br>Threshold | Default Critical<br>Threshold | Alert Text                                                                                                    |
|----------------|-------------------------|------------------------------|-------------------------------|----------------------------------------------------------------------------------------------------|
| All Versions   | Every 5 Minutes         | Not Defined                  | Not Defined                   | Oracle Virtual Platform dom0 free logical memory is %value% MB, gone below warning (%warning_threshold%) or critical (%critical_threshold%) threshold. |

# Memory free (MB)

This metric displays the free memory in MB of the Dom0.

| Target Version | Collection<br>Frequency | Default Warning<br>Threshold | Default Critical<br>Threshold | Alert Text                                                                                                    |
|----------------|-------------------------|------------------------------|-------------------------------|----------------------------------------------------------------------------------------------------|
| All Versions   | Every 5 Minutes         | Not Defined                  | Not Defined                   | Oracle Virtual Platform dom0 free memory is %value% MB, gone below warning (%warning_threshold%) or critical (%critical_threshold%) threshold. |

# Used Logical Memory (%)

This metric displays the logical memory utilization in (%) of the Dom0.

| Target Version | Collection<br>Frequency | Default Warning<br>Threshold | Default Critical<br>Threshold | Alert Text                                                                                                    |
|----------------|-------------------------|------------------------------|-------------------------------|----------------------------------------------------------------------------------------------------|
| All Versions   | Every 5 Minutes         | Not Defined                  | Not Defined                   | Oracle Virtual Platform dom0 used logical memory utilization is %value%%%, crossed warning (%warning_threshold%) or critical (%critical_threshold%) threshold. |

# Memory used (MB)

This metric displays the used memory in MB of the Dom0

| Target Version | Collection Frequency |
|----------------|----------------------|
| All Versions   | Every 5 Minutes      |

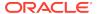

# Memory utilization (%)

This metric displays the memory utilization in (%) of the Dom0.

| Target Version | Collection<br>Frequency | Default Warning<br>Threshold | Default Critical<br>Threshold | Alert Text                                                                                                    |
|----------------|-------------------------|------------------------------|-------------------------------|----------------------------------------------------------------------------------------------------|
| All Versions   | Every 5 Minutes         | Not Defined                  | Not Defined                   | Oracle Virtual Platform dom0 memory utilization is %value%%%, crossed warning (%warning_threshold%) or critical (%critical_threshold%) threshold. |

## Number of virtual machines

This metric displays the number of virtual machines running on the virtual platform.

| Target Version | Collection Frequency |
|----------------|----------------------|
| All Versions   | Every 5 Minutes      |

## **Total Processes**

This metric displays the number of process running on the Dom0

| Target Version | Collection<br>Frequency | Default Warning<br>Threshold | Default Critical<br>Threshold | Alert Text                                                                                                    |
|----------------|-------------------------|------------------------------|-------------------------------|----------------------------------------------------------------------------------------------------|
| All Versions   | Every 5 Minutes         | Not Defined                  | Not Defined                   | Oracle Virtual Platform dom0 total processes is %value%, crossed warning (%warning_threshold%) or critical (%critical_threshold%) threshold. |

# Swap space used (MB)

This metric displays the swap space used in megabytes of the Dom0.

| Target Version | Collection<br>Frequency | Default Warning<br>Threshold | Default Critical<br>Threshold | Alert Text                                                                                                    |
|----------------|-------------------------|------------------------------|-------------------------------|----------------------------------------------------------------------------------------------------|
| All Versions   | Every 5 Minutes         | Not Defined                  | Not Defined                   | Oracle Virtual Platform used swap space (MB) is %value%, crossed warning (%warning_threshold%) or critical (%critical_threshold) threshold. |

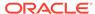

# Swap space utilization(%)

This metric displays the percentage of swap utilization in the Dom0.

| Target Version | Collection<br>Frequency | Default Warning<br>Threshold | Default Critical<br>Threshold | Alert Text                                                                                                    |
|----------------|-------------------------|------------------------------|-------------------------------|----------------------------------------------------------------------------------------------------|
| All Versions   | Every 5 Minutes         | Not Defined                  | Not Defined                   | Oracle Virtual Platform swap space utilization(%) is %value%%%, crossed warning (%warning_threshold%) or critical (%critical_threshold) threshold. |

# **Target Separator**

This metric determines the destination target instance (Oracle Virtual Platform) to which the metric data will be forwarded.

| Target Version | Collection Frequency |
|----------------|----------------------|
| All Versions   | Every 5 Minutes      |

# Oracle Virtual Platform Network Activity

This metric category describes the metrics associated with Oracle Virtual Platform network activity.

# Read throughput (MB per second)

This metric provides the read throughput of the disk in MB per second

| Target Version | Collection<br>Frequency | Default Warning<br>Threshold | Default Critical<br>Threshold | Alert Text                                                                                                    |
|----------------|-------------------------|------------------------------|-------------------------------|----------------------------------------------------------------------------------------------------|
| All Versions   | Every 5 Minutes         | Not Defined                  | Not Defined                   | Oracle Virtual Platform's read throughput for %keyvalue% is %value% (KB per second), crossed warning (%warning_threshold%) or critical (%critical_threshold%) threshold. |

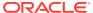

# Total throughput (MB per second)

This metric provides the total throughput of the disk in MB per second.

| Target Version | Collection<br>Frequency | Default Warning<br>Threshold | Default Critical<br>Threshold | Alert Text                                                                                                    |
|----------------|-------------------------|------------------------------|-------------------------------|----------------------------------------------------------------------------------------------------|
| All Versions   | Every 5 Minutes         | Not Defined                  | Not Defined                   | Oracle Virtual Platform's total throughput for %keyvalue% is %value% (KB per second), crossed warning (%warning_threshold%) or critical (%critical_threshold%) threshold. |

# Write throughput (MB per second)

This metric provides the write throughput of the disk in MB per second.

| Target Version | Collection<br>Frequency | Default Warning<br>Threshold | Default Critical<br>Threshold | Alert Text                                                                                                    |
|----------------|-------------------------|------------------------------|-------------------------------|----------------------------------------------------------------------------------------------------|
| All Versions   | Every 5 Minutes         | Not Defined                  | Not Defined                   | Oracle Virtual Platform's write throughput for %keyvalue% is %value% (KB per second), crossed warning (%warning_threshold%) or critical (%critical_threshold%) threshold. |

#### Interface Name

This metric provides the name of the network interface.

| Target Version | Collection Frequency |
|----------------|----------------------|
| All Versions   | Every 5 Minutes      |

## Target Separator (Network Activity)

This metric specifies the destination target instance (Oracle Virtual Platform) to which the metric data will be forwarded.

| Target Version | Collection Frequency |
|----------------|----------------------|
| All Versions   | Every 5 Minutes      |

# Oracle Virtual Server Response

This metric category describes the metrics associated with the response status of the Oracle VM Instance target

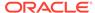

# Target Identifier

This metric specifies the destination target instance (Oracle VM Instance) to which the metric data will be forwarded.

| Target Version | Collection Frequency |
|----------------|----------------------|
| All Versions   | Every 1 Minute       |

#### State

This metric displays the state of the Oracle VM Instance.

| Target Version | Collection Frequency |
|----------------|----------------------|
| All Versions   | Every 1 Minute       |

#### **Status**

This metric provides the value for Response Status metric for the Oracle VM Instance target.

| Target Version | Collection Frequency |
|----------------|----------------------|
| All Versions   | Every 1 Minute       |

# Oracle Virtual Server Load

This metric category describes the load metrics associated with the Oracle virtual server.

# Relative CPU utilization of the virtual machine (%)

This metric displays the relative CPU Utilization (%) of the oracle VM Instance.

| Target Version | Collection<br>Frequency | Default Warning<br>Threshold | Default Critical<br>Threshold | Alert Text                                                                                                    |
|----------------|-------------------------|------------------------------|-------------------------------|----------------------------------------------------------------------------------------------------|
| All Versions   | Every 5 Minutes         | Not Defined                  | Not Defined                   | Oracle Server's relative cpu utilization is %value% %%, crossed warning (%warning_threshold%) or critical (%critical_threshold%) threshold. |

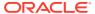

# Target Separator

This metric specifies the destination target instance (Oracle VM Instance) to which the metric data will be forwarded.

| Target Version | Collection Frequency |
|----------------|----------------------|
| All Versions   | Every 5 Minutes      |

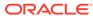

3

# **Oracle Compute Orchestration**

Orchestration is the automated management of your system components for high availability, monitoring, and persistence. An orchestration ties together the components you create into a single, manageable collection. This chapter describes the metrics defined for the Oracle Compute Orchestration target type.

For more information about Oracle Compute Orchestration targets, see the *Oracle Enterprise Manager Cloud Administration Guide*.

# **Oracle Compute Orchestration State**

This metric category describes the metrics associated with the state of Oracle Compute Orchestration.

## Message

This metric captures errors or warnings only if they are available for the Orchestration.

| Target Version | Collection Frequency |
|----------------|----------------------|
| All Versions   | N/A <sup>1</sup>     |

<sup>&</sup>lt;sup>1</sup> Uploads data only if there is a change in the state.

#### State

This metric captures the state of the orchestration. Possible values:

- ready
- stopping
- shutting down
- warning
- stopped
- shut\_down
- starting
- restarting
- error
- unavailable

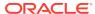

| Target Version | Collection<br>Frequency | Default Warning<br>Threshold | Default Critical<br>Threshold | Alert Text                                                                                                    |
|----------------|-------------------------|------------------------------|-------------------------------|----------------------------------------------------------------------------------------------------|
| All Versions   | N/A <sup>1</sup>        | Not Defined                  | Not Defined                   | The state of orchestration is %value% matches either warning pattern (%warning_threshold%) or critical pattern(%critical_threshold%).% Message% |

<sup>&</sup>lt;sup>1</sup> Uploads data only if there is a change in the state.

# Response

This metric category provides information about the status of the Oracle Compute Orchestration target.

# Status

This metric provides the status of the Oracle Compute Orchestration target.

| Target Version | Collection<br>Frequency | Default Warning<br>Threshold | Default Critical<br>Threshold | Alert Text                                     |
|----------------|-------------------------|------------------------------|-------------------------------|------------------------------------------------|
| All Versions   | Every 1 Minute          | Not Defined                  | 0                             | Oracle Compute Orchestration %target% is down. |

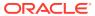

4

# Oracle Virtual Platform

This chapter describes the metrics associated with the Oracle Virtual Platform target. The Oracle Virtual Platform is the host operating system that represents the hypervisor domain.

For more information about Oracle Virtual Platforms, see the *Oracle Enterprise Manager Cloud Administration Guide*.

# **Basic Configuration Details**

This metric category provides information about the basic configuration of an Oracle Virtual Platform target.

These are configuration metrics and cannot be viewed from the **All Metrics** page in the Cloud Control UI.

#### Platform Version

This metric displays the version of the Xen platform running on the Domain 0 of the hypervisor.

| Target Version | Collection Frequency |
|----------------|----------------------|
| All Versions   | Every 24 Hours       |

#### Allocated CPU

This metric displays the number of allocated Virtual CPUs to the Domain 0.

| Target Version | Collection Frequency |
|----------------|----------------------|
| All Versions   | Every 24 Hours       |

## Allocated Memory (MB)

This metric displays the amount of memory allocated to the Domain 0 in MB.

| Target Version | Collection Frequency |
|----------------|----------------------|
| All Versions   | Every 24 Hours       |

# **Network Activity**

This metric category provides the statistics of each network interface of the Oracle Virtual Platform target.

**Multiple Thresholds** 

For this metric category, you can set different warning and critical threshold values for each Interface Name object.

If warning or critical threshold values are currently set for any Interface Name object, you can view those thresholds from the **All Metrics** page for this metric.

To specify or change warning or critical threshold values for each Interface Name object, use the **Modify Thresholds** page.

#### Interface NAME

This metric provides the name of the network interface.

| Target Version | Collection Frequency |
|----------------|----------------------|
| All Versions   | Every 15 Minutes     |

## Total throughput (MB per second)

This metric displays the total read and write utilization (in percentage) with respect to the bandwidth of the network interface since the last collection.

| Target Version | Collection<br>Frequency | Default Warning<br>Threshold | Default Critical<br>Threshold | Alert Text                                                                                                    |
|----------------|-------------------------|------------------------------|-------------------------------|----------------------------------------------------------------------------------------------------|
| All versions   | Every 15<br>Minutes     | Not Defined                  | Not Defined                   | Oracle Virtual Platform combined utilization is %value%%%, crossed warning (%warning_threshold%) or critical (%critical_threshold%) threshold. |

# Read throughput (MB per second)

This metric displays the total read utilization (in percentage) with respect to the bandwidth of the network interface since the last collection.

| Target Version | Collection<br>Frequency | Default Warning<br>Threshold | Default Critical<br>Threshold | Alert Text                                                                                                    |
|----------------|-------------------------|------------------------------|-------------------------------|----------------------------------------------------------------------------------------------------|
| All versions   | Every 15<br>Minutes     | Not Defined                  | Not Defined                   | Oracle Virtual Platform network %keyValue% read utilization is %value%%%, crossed warning (%warning_threshold%) or critical (%critical_threshold%) threshold. |

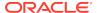

# Write throughput (MB per second)

This metric displays the total write utilization (in percentage) with respect to the bandwidth of the network interface since the last collection.

| Target Version | Collection<br>Frequency | Default Warning<br>Threshold | Default Critical<br>Threshold | Alert Text                                                                                                    |
|----------------|-------------------------|------------------------------|-------------------------------|----------------------------------------------------------------------------------------------------|
| All versions   | Every 15<br>Minutes     | Not Defined                  | Not Defined                   | Oracle Virtual Platform network %keyValue% write utilization is %value%%%, crossed warning (%warning_threshold%) or critical (%critical_threshold%) threshold. |

# **Network Activity Summary**

This metric category provides the summary statistics of each network interface of the Oracle Virtual Platform target.

# Highest Read Throughput (MB per second)

This metric displays the highest read rate (in MB/s) among all of the interfaces of the Oracle Virtual Platform.

| Target Version | Collection<br>Frequency | Default Warning<br>Threshold | Default Critical<br>Threshold | Alert Text                                                                                                    |
|----------------|-------------------------|------------------------------|-------------------------------|----------------------------------------------------------------------------------------------------|
| All versions   | Every 15<br>Minutes     | Not Defined                  | Not Defined                   | Oracle Virtual Platform highest read rate (MB per second) among the network interfaces is %value%, crossed warning (%warning_threshold%) or critical (%critical_threshold%) threshold. |

# Highest Total Throughput (MB per second)

This metric displays the highest total read and write rate (in MB/s) among all of the interfaces of the Oracle Virtual Platform.

| Target Version | Collection<br>Frequency | Default Warning<br>Threshold | Default Critical<br>Threshold | Alert Text                                                                                                    |
|----------------|-------------------------|------------------------------|-------------------------------|----------------------------------------------------------------------------------------------------|
| All versions   | Every 15<br>Minutes     | Not Defined                  | Not Defined                   | Oracle Virtual Platform highest total throughput (MB per second) among the network interfaces is %value%, crossed warning (%warning_threshold%) or critical (%critical_threshold%) threshold. |

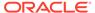

# Highest Write Throughput (MB per second)

This metric displays the highest write rate (in MB/s) among all of the interfaces of the Oracle Virtual Platform.

| Target Version | Collection<br>Frequency | Default Warning<br>Threshold | Default Critical<br>Threshold | Alert Text                                                                                                    |
|----------------|-------------------------|------------------------------|-------------------------------|----------------------------------------------------------------------------------------------------|
| All versions   | Every 15<br>Minutes     | Not Defined                  | Not Defined                   | Oracle Virtual Platform highest write rate (MB per second) among the network interfaces is %value%, crossed warning (%warning_threshold%) or critical (%critical_threshold%) threshold. |

# Total throughput (MB per second)

This metric displays the total throughput on the interface in MB/s.

| Target Version | Collection<br>Frequency | Default Warning<br>Threshold | Default Critical<br>Threshold | Alert Text                                                                                                    |
|----------------|-------------------------|------------------------------|-------------------------------|----------------------------------------------------------------------------------------------------|
| All versions   | Every 15<br>Minutes     | Not Defined                  | Not Defined                   | Oracle Virtual Platform all network interfaces total throughput (MB per second) is %value%, crossed warning (%warning_threshold%) or critical (%critical_threshold%) threshold. |

# **Network Configuration**

This metric category provides information about each network interface of the Oracle Virtual Platform target.

These are configuration metrics and cannot be viewed from the **All Metrics** page in the Cloud Control UI.

## Interface Name

This metric displays the name of the network interface.

| Target Version | Collection Frequency |
|----------------|----------------------|
| All Versions   | Every 24 Hours       |

## **MAC Address**

This metric displays the Media Access Control (MAC) address of the network interface.

| Target Version | Collection Frequency |
|----------------|----------------------|
| All Versions   | Every 24 Hours       |

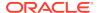

#### **IP Address**

This metric displays the IP address of the network interface.

| Target Version | Collection Frequency |
|----------------|----------------------|
| All Versions   | Every 24 Hours       |

## Gateway

This metric displays the address of the network gateway.

| Target Version | Collection Frequency |
|----------------|----------------------|
| All Versions   | Every 24 Hours       |

#### Netmask

This metric displays the netmask address.

| Target Version | Collection Frequency |
|----------------|----------------------|
| All Versions   | Every 24 Hours       |

## Bandwidth

This metric displays the network bandwidth of the network interface in MB/s.

| Target Version | Collection Frequency |
|----------------|----------------------|
| All Versions   | Every 24 Hours       |

# **Oracle Virtual Server**

This metric category provides the identification details of all the Guest Virtual machines (Oracle Virtual Server targets) hosted by the hypervisor.

These are configuration metrics and cannot be viewed from the **All Metrics** page in the Cloud Control UI

## Server Virtual Id

This metric displays the ID of the guest virtual server hosted on the hypervisor.

| Target Version | Collection Frequency |
|----------------|----------------------|
| All Versions   | Every 24 Hours       |

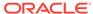

# Response

This metric category provides information about the status of the Oracle Virtual Platform target.

#### **Status**

This metric provides the status of the Oracle Virtual Platform target.

| Target Version | Collection<br>Frequency | Default Warning<br>Threshold | Default Critical<br>Threshold | Alert Text                               |
|----------------|-------------------------|------------------------------|-------------------------------|------------------------------------------|
| All versions   | Every 1<br>Minute       | Not Defined                  | 0                             | Oracle Virtual Platform %target% is down |

# Server Load

This metric category describes the load metrics of the corresponding Oracle Server target.

# Physical Server Memory Free (MB)

This metric displays the total physical memory available in MB, by all the guest virtual machines including Domain 0.

| Target Version | Collection Frequency |
|----------------|----------------------|
| All Versions   | Every 5 Minutes      |

# Physical Server Memory used (MB)

This metric displays the total physical memory utilized in MB, by all the guest virtual machines including Domain 0.

| Target Version | Collection<br>Frequency | Default Warning<br>Threshold | Default Critical<br>Threshold | Alert Text                                                                                                    |
|----------------|-------------------------|------------------------------|-------------------------------|----------------------------------------------------------------------------------------------------|
| All versions   | Every 5<br>Minutes      | Not Defined                  | Not Defined                   | Oracle Virtual Platform physical server memory used (MB) is %value%, crossed warning (%warning_threshold%) or critical (%critical_threshold%) threshold. |

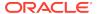

# Physical Server Memory utilization (%)

This metric displays the percentage of the total physical memory being utilized.

| Target Version | Collection<br>Frequency | Default Warning<br>Threshold | Default Critical<br>Threshold | Alert Text                                                                                                    |
|----------------|-------------------------|------------------------------|-------------------------------|----------------------------------------------------------------------------------------------------|
| All versions   | Every 5<br>Minutes      | Not Defined                  | Not Defined                   | Oracle Virtual Platform memory utilization is %value%%%, crossed warning (%warning_threshold%) or critical (%critical_threshold%) threshold. |

# Physical Server Swap Memory used (MB)

This metric displays the swap memory in megabytes being used on the physical server.

| Target Version | Collection Frequency |
|----------------|----------------------|
| All Versions   | Every 5 Minutes      |

# Physical Server Swap utilization (%)

This metric displays the percentage of swap memory being used on the physical server.

| Target Version | Collection Frequency |
|----------------|----------------------|
| All Versions   | Every 5 Minutes      |

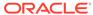

5

# Oracle Virtual Server

This chapter describes the metrics associated with the Oracle Virtual Server target. Oracle Virtual Servers are guest virtual machines managed by the hypervisor domain. For more information about Oracle Virtual Servers, see the *Oracle Enterprise Manager Cloud Administration Guide*.

# **Basic Configuration Details**

This metric category provides information about the basic configuration of an Oracle Virtual Server target.

These are configuration metrics and cannot be viewed from the **All Metrics** page in the Cloud Control UI.

#### Allocated CPU

This metric displays the number of allocated virtual CPUs to the guest virtual machine.

| Target Version | Collection Frequency |
|----------------|----------------------|
| All Versions   | Every 24 Hours       |

# Allocated Memory (MB)

This metric displays the amount of memory allocated to the guest virtual machine in MB.

| Target Version | Collection Frequency |
|----------------|----------------------|
| All Versions   | Every 24 Hours       |

## **DNS** Zone

This metric displays the DNS zone.

| Target Version | Collection Frequency |
|----------------|----------------------|
| All Versions   | Every 24 Hours       |

#### **Guest UUID**

This metric displays the unique identifier (UUID) allocated to the guest virtual machine.

| Target Version | Collection Frequency |
|----------------|----------------------|
| All Versions   | Every 24 Hours       |

## **IP Address**

This metric displays the IP address of the guest virtual machine.

| Target Version | Collection Frequency |
|----------------|----------------------|
| All Versions   | Every 24 Hours       |

## Load

This metric category provides information about the load metrics of an Oracle Virtual Server target.

# Relative CPU utilization of the virtual machine (%)

This metric displays the total virtual CPU (VCPU) usage in percentage.

| Target Version | Collection<br>Frequency | Default Warning<br>Threshold | Default Critical<br>Threshold | Alert Text                                                                                                    |
|----------------|-------------------------|------------------------------|-------------------------------|----------------------------------------------------------------------------------------------------|
| All versions   | Every 5<br>Minutes      | Not Defined                  | Not Defined                   | Oracle Server's relative cpu utilization is %value%, crossed warning (%warning_threshold%) or critical (%critical_threshold%) threshold. |

# Response

This metric category provides information about the status of the Oracle Virtual Server target.

## Status

This metric provides the status of the Oracle Virtual Server target.

| Target Version | Collection<br>Frequency | Default Warning<br>Threshold | Default Critical<br>Threshold | Alert Text                             |
|----------------|-------------------------|------------------------------|-------------------------------|----------------------------------------|
| All versions   | Every 1<br>Minute       | Not Defined                  | 0                             | Oracle Virtual Server %target% is down |

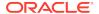

6

# **Oracle Server**

This chapter describes the metrics associated with the Oracle Server target. The Oracle Server is the bare metal box running the hypervisor.

For more information about Oracle Server, see the *Oracle Enterprise Manager Cloud Administration Guide*.

# Hardware Configuration

This metric category provides information about the hardware configuration of the Oracle Server target.

These are configuration metrics and cannot be viewed from the **All Metrics** page in the Cloud Control UI.

#### Machine Architecture

This metric displays the architecture of the installed CPUs, such as x86 64-bit.

| Target Version | Collection Frequency |
|----------------|----------------------|
| All Versions   | Every 24 Hours       |

# Clock Frequency (MHz)

This metric displays clock frequency of the installed CPU.

| Target Version | Collection Frequency |  |
|----------------|----------------------|--|
| All Versions   | Every 24 Hours       |  |

## **CPU Count**

This metric displays the total number of installed CPUs.

| Target Version | Collection Frequency |
|----------------|----------------------|
| All Versions   | Every 24 Hours       |

#### Number of Sockets

This metric displays the total number of CPU sockets.

| Target Version | Collection Frequency |
|----------------|----------------------|
| All Versions   | Every 24 Hours       |

#### **Total CPU Cores**

This metric displays the total number of CPU cores.

| Target Version | Collection Frequency |
|----------------|----------------------|
| All Versions   | Every 24 Hours       |

#### **CPU Cores Per Socket**

This metric displays the CPU cores per socket.

| Target Version | Collection Frequency |  |
|----------------|----------------------|--|
| All Versions   | Every 24 Hours       |  |

#### **CPU Threads Per Core**

This metric displays the number of CPU threads per core.

| Target Version | Collection Frequency |
|----------------|----------------------|
| All Versions   | Every 24 Hours       |

## **Enabled CPU Cores**

This metric displays the total number of enabled cores across all CPUs.

| Target Version | Collection Frequency |
|----------------|----------------------|
| All Versions   | Every 24 Hours       |

# Local Disk Space (GB)

This metric displays the total disk space.

| Target Version | Collection Frequency |  |
|----------------|----------------------|--|
| All Versions   | Every 24 Hours       |  |

# **Network Configuration**

This metric category provides information about the configuration of each network interface of the Oracle Server target.

These are configuration metrics and cannot be viewed from the **All Metrics** page in the Cloud Control UI.

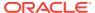

## Interface Name

This metric displays the name of the network interface.

| Target Version | Collection Frequency |
|----------------|----------------------|
| All Versions   | Every 24 Hours       |

## **MAC Address**

This metric displays the Media Access Control (MAC) address of the network interface.

| Target Version | Collection Frequency |  |
|----------------|----------------------|--|
| All Versions   | Every 24 Hours       |  |

## Bandwidth

This metric displays the bandwidth of the network interface in Mb/s.

| Targ  | get Version | Collection Frequency |  |
|-------|-------------|----------------------|--|
| All V | /ersions    | Every 24 Hours       |  |

# Response

This metric category provides information about the status of the Oracle Server target.

## **Status**

This metric provides the status of the Oracle Server target.

| Target Version | Collection<br>Frequency | Default Warning<br>Threshold | Default Critical<br>Threshold | Alert Text                     |
|----------------|-------------------------|------------------------------|-------------------------------|--------------------------------|
| All versions   | Every 1<br>Minute       | Not Defined                  | 0                             | Oracle Server %target% is down |

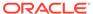